## **OnGraphValueToolTipText**

## OnGraphValueToolTipText picture event

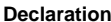

## **Global handler:**

```
 ENTRY OnGraphValueToolTipText(IN INT _refId, IN INT _LineNr, IN REAL 
_value, IN OUT TEXT _toolTipTitle, IN OUT TEXT _toolTipText)
  ; akcie
 END OnGraphValueToolTipText
```
## Special handler:

 ENTRY XXX\_OnGraphValueToolTipText(IN INT \_LineNr, IN REAL \_value, IN OUT TEXT \_toolTipTidle, IN OUT TEXT \_toolTipText) ; akcie

END XXX\_OnGraphValueToolTipText

| <b>Parameters</b>  | refld                                                                                                    | Required input parameter of the <b>Int</b> type for global event handler.                                                                                                    |
|--------------------|----------------------------------------------------------------------------------------------------|----------------------------------------------------------------------------------------------------|
|                    | <b>XXX</b>                                                                                                    | Name of reference variable connected to graphic object without the character "_".                                                                                                    |
|                    | LineNr                                                                                                    | Serial number of graphic flow when the button was pressed.                                                                                                    |
|                    | value                                                                                                    | Value for which the ToolTip will be displayed.                                                                                                    |
|                    | toolTipTitle                                                                                                    | Return value - title displayed in ToolTip.                                                                                                    |
|                    |                                                                                                    | toolTipText   Return value - text displayed in ToolTip.                                                                                                    |
| <b>Description</b> | The picture event is generated by displayer of Graph type before the text in ToolTip is displayed.<br>Parameter _value contains the proper value and timestamp.<br>Texts, generated automatically, are put in the form of value into the parameters _toolTipTitle and _toolTip<br>Text. After picture event handler ends these texts will display. This feature allows to change the display<br>text. If parameter _toolTipTitle is set on invalid value by event handler, the ToolTip will not display.<br>The event is generated only if graphic flow has been configured as interactive with tooltip. |                                                                                                    |
| <b>Example</b>     | Global picture event handler:                                                                                                    |                                                                                                    |
|                    |                                                                                                    | ENTRY GRAPH OnGraphValueToolTipText(IN INT LineNr, IN REAL value,<br>TEXT<br>_toolTipTitle, TEXT _toolTipText)<br>_toolTipTitle:= "Water temperature"<br>_toolTipText:= %IToStr(_value) + "°C"<br>END GRAPH OnGraphValueToolTipText |

⊕ **Related pages:**

[Active picture events](https://doc.ipesoft.com/display/D2DOCV21EN/Picture+Events) [ENTRY - picture event handler](https://doc.ipesoft.com/display/D2DOCV21EN/Entry+-+Picture+Event+Handler)